#### MULTICS TECHNICAL BULLETIN MULTICS TECHNICAL BULLETIN

TO: Distribution

FRON: Jay Goldman

DATE: 08/11/74

SUBJECT: A generalized ready message program

Attached to this MTB is the description of a generalized<br>ready message command。 It is a modification of the author It is a modification of the author maintained general\_readv commando This new version ls capable of printing both Incremental and total values ln the same ready message (although the total values are per-process totals only). The date and time can be printed in a number of different formats and new 6180 Multics quantitles such as memory units. level numbers, etco can also be printed.

The new version of general\_ready described in the attached MPH like description ls operational. a. version ls available In >udc>ROMS>publlc>general\_ready.

One addition that has already been suggested ls the replacement of the print messages facillity with the more general capability of specifying a command line to be executed whenever the ready message procedure is invoked.

Additional comments or suggestions should be directed to Jay Goloman MIT room 39-411 or to Goldman.RDMS on the MIT Multics.

Multics Pro)ect internal working documentation. Not to be reproduced or distributed outside the Multics Project.

',

 $\setminus$ 

sed. IP at A-di in schie, Mill margrapera di di di mengi in inim di di dinang di apang pagan di se ang mangrap<br>.

 $MTE - 113$ 

I general\_ready I

MULTICS PROGRAMERS' MANUAL

Author-Maintained Library Jay Goldman  $39 - 411$  $Ext. 3 - 4107$ 08/11/74

Name: general ready, gr

 $\mathbf{I}$ 

general ready is a command which allows the user to set up a ready message containing specific values in a user specified format. The program is designed to allow an almost arbitrary format at no additional cost (relative to the system's ready procedure) other than the cost associated with the general\_ready command which sets up the ready message. Once a ready message has been specified, the ready on, ready, and ready off commands will control the printing of the ready message in the normal manner.

general\_ready builds up an loa\_ control string from the order of the keywords passed to it. The keywords specify which values to output in the ready message. Virtual cpulusage, real cpu usage, and gollar cost can be printed. Both incremental usage (usage accrued since the last ready message printed by general\_ready) and total usage (usage accrued during this process) can be printed in the same ready message with the precision of the output (the number of decimal places to the right of the decimal point) specified by the user.

### <u>Usace</u>

-control options- --prefix optionsgeneral\_ready -format options-

The prefix options affect the format of the ready message but ao not specify the contents (the values printed) of the ready message. The format options specify both the contents and the format of the ready message. The control options do not affect the format of the ready message, but instead control how the ready message and other facilities provided by general\_ready are used. The prefix options must occur before any format options; while the control options may appear anywhere on the command line.

### Egrmat Options

The format and content of the ready message is controlled by format options. These options include: keywords which identify values to be included in the ready message; optional arguments

Copyright, 1974, Massachusetts Institute of Technology  $\mathbf{c}$ All Rights Reserved

 $MTB - 113$ 

MULTICS PROGRAMERS<sup>®</sup> MANUAL **I general** ready J

Page 3

following these keywords which control the number of digits after the decimal point ln numeric values; and literat character strings which are inserted in the ready message. The format ontlons *are* combined ln the order of their appearance in the general\_ready command to form an loa\_ control string which controls the format of the ready message.

Six types of values may be used in a ready message: processor usage values (virtual and real cpu seconds); memory usase values (memory units); paging operations (both bulk store usage cost values (dollar charges); command processor level numbers; and date/time values (date, time of day, day of the week, etc). Both total usage values (total usage accrued during this process) and Incremental usage values (usage accrued slnce the last ready message printed by general\_ready) can be output in the same ready message. The values are selected for use ln the ready message by the format keywords which are given in the command. The format keywords are Jisted below by type.

1) processor usage values are selected from the following keywordso These keywords can be followed by an optional argument, a single numeric dlglt from 1 to 9, to Indicate the rumber of dlglts which should appear to the right of the cecimal point in the number which is output. The default is  $3$ cigits. The output format of the value can be described by the ioa\_ control string " ".pf" where p is 3 by default.

-r1 -rcpul incremental real cpu value

-rt -rcput total real cpu value -vi •vcpui incremental virtual cpu value

 $-vt$ -vcput total virtual cpu value

2) memory usage values are selected by the following keywords. These keywords are used In the same manner as the keywords for processor usage values above.

-memory 1 -mu 1

c Copyright, 1q74, Massachusetts Institute of Technology All Rights Reserved

 $MTB - 113$ 

 $\mathbf{I}$ I general ready I

MULTICS PROGRAMERS" MANUAL

Page 4

-memi incremental memory units -memoryt  $=$  me  $\pi$  t  $-mu$ t total memory units

3) usage cost values are selected by the following keywords. These keywords are used in the same manner as the keywords for processor usage values with the following differences. The cefault number of digits following the decimal point is 2. The output format of the value can be described by the loa\_ control string " \$<sup>-</sup>.nf" where n is 2 by default.

-dollarsi  $-5i$ incremental cost charges

-dollarst  $- $1$ total cost charges

4) paging values are selected from the follwing keywords. These keywords are output by the loa\_ control string " "d+"d", where the first number is the number of bulk store pages read and the second is the (formerly the number of pre-pages) number of demand page faults.

-pagesi -pgi incremental paging values

-pagest -pgt total paging values

5) command processor level numbers are selected by the following keyword. This keyword indicates that the command processor and stack frame level numbers should be included in the ready message. No optional argument may be used to control the number of digits. The level numbers are output by the loa\_ control string ""a", but the printed format can be described by "level "d, "d" where the first number is the number of command processor invocations and the second is the stack frame depth of the ready message procedure's stack frame.  $Tf$ the command processor level is 1, the printed format is the null string.

 $-1$ evel  $-1v$ command processor level numbers

Copyright, 1974, Massachusetts Institute of Technology  $\mathbf{C}$ All Rights Reserved

 $MTB - 113$ 

MULTICS PROGRAMERS' MANUAL 1 GENERATION 1

1 1 \_\_\_\_\_\_\_ 1

Page 5

6) cate values are selected by the following keywords. These values can be described by the loa control string " "a" except for the -min keyword which uses the loa control string ""a" (without a leading space). No optional argument may be used to controt the number of dlglts.

<sup>0</sup> df date and tlme (mm/dd/yy hhmm.m ZZZ WWW)

-date 8 character date (mm/dd/yy)

-hour 2 dlglt hour (hh)

-minute -min *2* digit minute <mm)

 $-$ time

-tm 6 digit time of day (hhmm.m)

-dow 3 character cay of week (www)

-zone 3 character time zone (zzz)

Note that atl values except for the number of minutes t-minutel are preceded by a space and none of the values are suffixed by a space. Any non-keyword argument (other than a single numeric digit following a floating point or dollar keyword) is assumed to be a literal string which is inserted in loa\_ control string belng built by 9enerat\_ready. Refer to the examples below.

## Control Options

The fotlowlng controt options affect the operation of general\_ready, but do not change the format of ready messages.

-set causes general\_ready to estabtlsh itself as the current  $\boldsymbol{r}$ eady message procedure. The command processor will then call general\_ready to print a ready message after each command line is complete. In addition, the system commanas, ready, ready\_on, and ready\_off, will affect the operation of general\_ready.

-reset -rs causes general\_ready to make the system ready proc the current ready message procedure, and to reset any timer alarms which were established to catch shift changes.

c Copyright, 197q, Massachusetts Institute of Technology All Rlghts Reserved

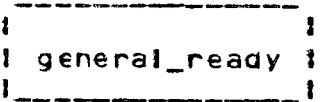

MULTICS PROGRAMERS' MANUAL

Page 6

-print\_messages

when used with the -set control  $=$  prmsq option, causes general ready to call the print messages (pm) program before printing the ready message. This allows the defer messages queued  $b$  v the user  $1<sub>o</sub>$ ipc\_message\_facility until each command iine has completed execution. Any queued messages are typed just before the ready line, even if the ready\_off command has been called to turn off ready messages.

The -set and -reset control options are mutually exclusive. A general\_ready command which includes -set does not print a reacy message. Instead, it saves the loa\_ control string built from the format options in the command, and uses this loa\_ string to control the format of ready messages printed when command tines complete execution or when a ready command is issued.

A general\_ready command which includes -reset prints a single ready message, only if format options appear in the command with the -reset option. Otherwise, no ready message is printed.

If neither -set nor -reset is given, then general\_ready prints one ready message according to the format options given in the command.

# Prefix Options

There are two prefix options. These options must occur prior to any of the format options described above. The two prefix options allow the user to override the default formats for the contents of the ready message, they are:

- -string allows the user to specify the character string at  $-5$ the beginning of the ready message. The argument following this option is used instead of "r " at the beginning of the ready message. Since it is put into the loa\_ control string, ""/", ""R" and ""B" may be used to cause new lines, red ribbon shifts and black ribbon shifts, respectively.
- -controf allows the user to specify the entire ioa\_ control  $-ct1$ string used to format the ready message. The string will be passed to ioa \$nnl without change so it must contain specifications for each of the various values to be included in the ready
- c Conyright, 1974, Massachusetts Institute of Technology All Rights Reserved

•

 $\mathbf{r}$  $\mathbf{1}$ MULTICS PROGRAMERS• MANUAL I general\_ready I J \_\_\_\_\_\_\_\_\_ t

#### Page 7

message. The loa\_ control string formats for the varlous values whlch can be inserteo Into the ready message *are* given above .for each type of value. This argument overrides any format control options which would normally affect the format of the ready message. However, format keywords must still be specified to indicate which values are to be output and the order ln which these values correspond with the loa\_ control characters in the control string.

### Examples

The following examples lllustrate some of general\_ready's tac 11 i ties <sup>I</sup>

gr •string READY -date -xTIME -tlme -xVCPU -vi -vcput -set

The above command llne establishes generat\_ready as the current reacy procedure since the -set keyword appeared. Each ready message wouto have the formats

READY 01/15/74 TIME 1234.3 VCPU 3.456 23.349

If the -set keyword had not appeared, a single ready message having the above format would be printed.

The loa\_ control string which general\_ready uses to generate the above ready message would bel

"READY ^a^xTIME ^a^xVCPU ^.3f ^.3f^2/"

The command llne:

gr -s READY -date -hour : -min -xVCPUI -vcpul -xvCPUT -vcput 2

would result in a single ready message of the form&

READY 01/15/74 09:46 VCPUI 2.34S VCPUT 34.21

using the loa\_ control string:

"READY "a "a:"a"xVCPUI ".3f"xVCPUT ".2f"2/"

The above ready message could have been specified by the command

c Copyright, 1974, Massachusetts Institute of Technology Atl Rights Reserved

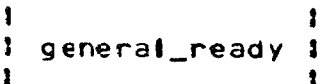

MULTICS PROGRAMERS<sup>\*</sup> MANUAL

Page 8

..

line:

gr -ctl "READY "a "a:"a VCPUI ".3f VCPUI ".2f"2/" -date •hour -min -vcpui -vcput

# Note

The total values printed by general\_readv are per-process totals only. Since the system does not provide usage information for processes other than the current process, general\_ready can not obtain information about usage in prior processes. When general\_ready is invoked for the first time In a process, the dollar cost of all usage (in that process) up to that point in time ls computed at the rates then in effect.